## CSC 112 MIDTERM EXAM SPRING 2006

You will have 110 minutes to complete this exam. All work should be written in the exam booklet. Start with the questions that you know how to do, and try not to spend too long on any one question. Partial credit will be granted where appropriate. Good luck!

1. **Program Simulation** (24 points). Simulate execution of the following program. What would be its output?

```
public class Sample {
    static int x;
    int y[];
    public Sample(int x) {
        y = new int[] \{x\};
    public static void negate(int x) {
       x = -xi
    public static void addOne(int y[]) {
        y[0] = y[0]+1;
    public void addTwo(int y[]) {
        y[0] = y[0]+2;
    public void addThree(int y[]) {
        this.y[0] = this.y[0]+3;
    public static void main(String[] args) {
        int z = 7;
        int[] w = {8};
        negate(z);
        addOne(w);
        System.out.println(z);
        System.out.println(w[0]);
        addOne(new int[] {z});
        negate(w[0]);
        System.out.println(z);
        System.out.println(w[0]);
        Sample a = new Sample(2);
        Sample b = new Sample(4);
        System.out.println(b.y[0]);
        a.x++;
        a.y[0]++;
        System.out.println(b.x);
        System.out.println(b.y[0]);
        negate(a.x);
        System.out.println(a.x);
        a.y[0] = 2;
        b.y[0] = 3i
        b.addTwo(a.y);
        System.out.println(a.y[0]);
        System.out.println(b.y[0]);
        b.addThree(a.y);
        System.out.println(a.y[0]);
        System.out.println(b.y[0]);
    }
}
```

2. **Merge Sort** (12 points). Consider the list of numbers below. Draw all the intermediate lists that would be created during execution of the merge sort algorithm, as presented in class. You may use the simplified list representation shown below in your drawings.

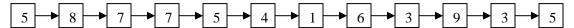

- 3. **Programming Practice** (12 points). Java includes a number of qualifiers that can be added to fields and methods, including private, static, and final. These qualifiers have specific effects within a program, are provided to help programmers achieve certain goals. Four each of the three qualifiers just mentioned, describe (a) the practical effect of including it before a field of a class, and (b) what motivation might cause a programmer to use include such a qualifier. (In other words, what does the qualifier do, and why would the programmer want to do that?)
- 4. **GUI Building** (12 points). Draw the component layout that would be created by the following code.

```
Container pane = frame.getContentPane();
pane.setLayout(new FlowLayout());
JPanel panelA = new JPanel();
panelA.setLayout(new GridLayout(2,1));
JPanel panelB = new JPanel();
panelB.setLayout(new BorderLayout());
panelA.add(new JCircle(20));
panelA.add(new JCircle(10));
panelA.add(new JCircle(10));
panelB.add(new JButton("One"),BorderLayout.SOUTH);
panelB.add(new JLabel("Two"),BorderLayout.NORTH);
panelB.add(new JButton("Three"));
pane.add(panelB);
```

5. **Generic Programming** (12 points). Convert the following class to a generic class that represents a pair of some arbitrary class.

```
class Pair {
    private int left;
    private int right;

    public Pair(int left, int right) {
        this.left = left;
        this.right = right;
    }

    public void swap() {
        int temp = left;
        left = right;
        right = temp;
    }
```

6. **Style** (16 points). This is your chance to look at programs with an instructor's eye! Below is a version of GuessGame. java that includes multiple instances of poor style, or style that does not adhere to the standards for this course. Identify the instances of bad style below, explaining what is wrong in each case, and how to fix it. You don't need to rewrite the entire program; only enough to show how to fix the errors. (Hint: find at least 8 mistakes.)

```
import java.io.*;
import java.util.Random;
   Plays a simple guessing game with the user.
   The user must guess a number between 1 and 1024 in ten tries.
* @author Knott Mee
public class BadStyle {
   public static int x = (int)Math.ceil(1024*Math.random());
    /** Needed to read input typed by the user */
   private static BufferedReader stdin =
   new BufferedReader(new InputStreamReader(System.in));
       Reads in an integer
       @param prompt Prompt for the user
       @return Integer entered
   public static int method1(String prompt)
        throws NumberFormatException, IOException {
        System.out.print(prompt);
       String line = stdin.readLine();
        return Integer.parseInt(line);
   /** Gives feedback on a guess. */
   private static boolean method2(int X) {
   if (X < x) {
       System.out.println("That number is too small.");
       return false; }
       else if (X > x) {
       System.out.println("That number is too big.");
       return false; }
       else {
       System.out.println("You guessed it! Congratulations!");
       return true; }
    /** Runs the game. */
   public static void main(String[] args)
        throws NumberFormatException, IOException {
   int guesses = 0; boolean correct = false; int X = 0;
   System.out.println("I have a number between 1 and 1024.");
   do {
            guesses++;
           X = method1("Please enter a guess: ");
       correct = method2(X);
        } while ((guesses < 10)&&(!correct));</pre>
   if (correct == true)
       System.out.println("You took "+guesses+" guesses.");
       System.out.println("Out of guesses. Better luck next time!");
}
```

7. **Lists** (12 points). One can implement the <code>list\_append</code> operation by repeatedly taking the first element off one list and adding it to the end of the second list. This is the best we could do with the list methods defined in class, but is inefficient because the number of operations grows with the number of items in the list. If we are allowed to make arbitrary changes to the links on individual nodes, we can accomplist <code>list\_append</code> in constant time. Suppose that we have two lists of the form shown in the diagram below, called <code>list1</code> and <code>list2</code>. What minimal changes to the link structure would be necessary to make <code>list1</code> contain all the elements of both lists, and <code>list2</code> empty? (Write pseudocode or Java. Assume for purposes of this question that all fields are <code>public</code> and may be accessed directly.) Make sure your answer handles any special cases, such as when either input list is empty.

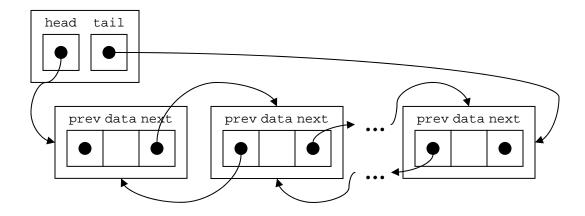

8. **Stacks and Queues** (8 points). Draw the state of the two data structures below at the end of the following sets of instructions. Assume list-based implementations as presented in class, and be sure to show all links/references.

```
Stack<Integer> s = new Stack<Integer>();
Queue<Integer> q = new Queue<Integer>();
s.push(3);
s.push(8);
s.push(5);
q.in(2);
q.in(6);
q.in(s.pop());
s.push(q.out());
```